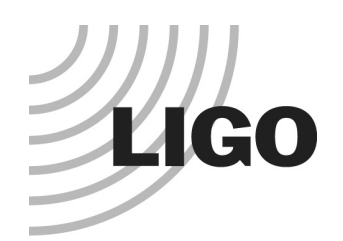

# LDAS 101: Software and Searches

LIGO Scientific Collaboration

Patrick R Brady University of Wisconsin – Milwaukee

LIGO-G010118-00-Z

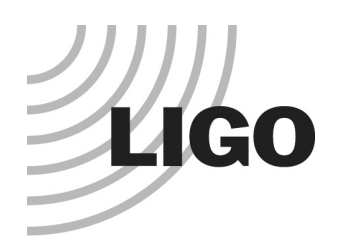

## Introduction

- $\bullet$  LDAS is a standardized infrastructure for
	- »Accessing and manipulating LIGO data.
	- » Keeping detailed records of analyses using its logging facilities.
	- »Executing parallel search algorithms written to the LAL standard.
- LDAS is designed as <sup>a</sup> system to
	- »Provide building blocks of data analysis pipelines.
	- » Provide accurate logging and efficient job control.
	- » Allow access by users at remote locations.
		- A job can be submitted to an LDAS system from any computer with internet access (and an LDAS user/password).
- The system is also intended to
	- »Execute multiple scientific searches with very different needs.
	- »Operate continuously during LIGO scientific data runs.

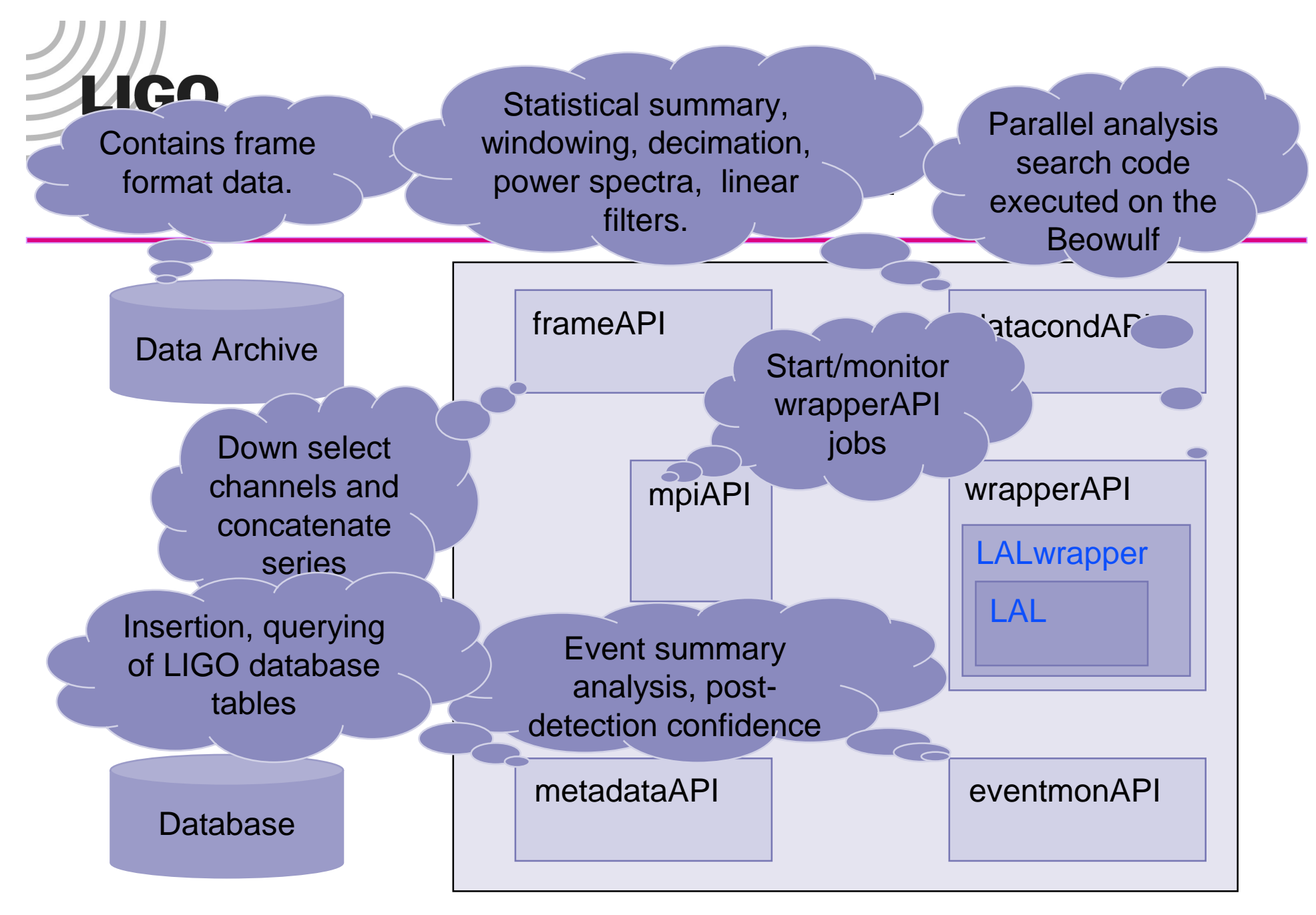

**LIGO Scientific Collaboration - UWM**

3/14/01

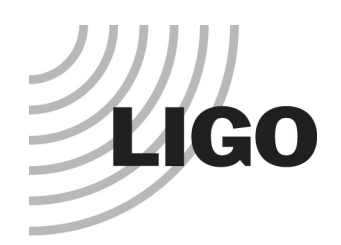

# Real Life View of LDAS**Components**

- LDAS makes extensive useof the web to provide logging information
- $\bullet$  Status page lists
	- »API
	- »Uptime
	- »Memory usage
	- »Pending and active processes
- $\bullet$  Status page provides links to the log files

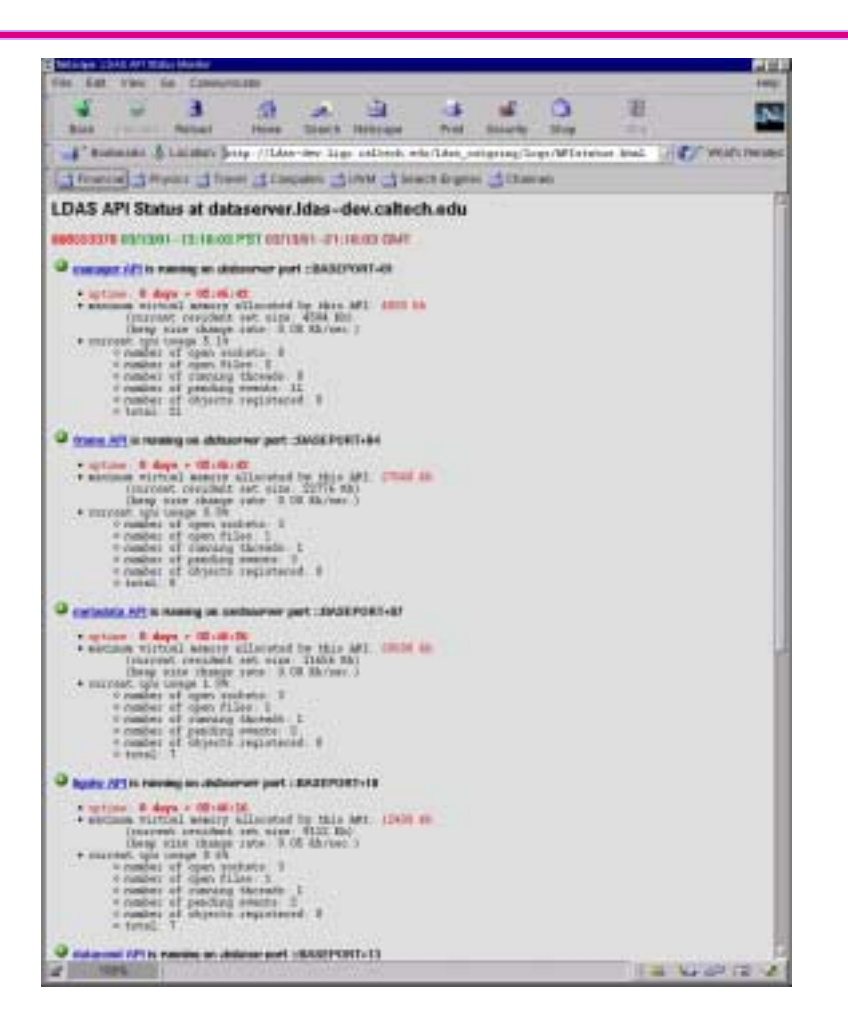

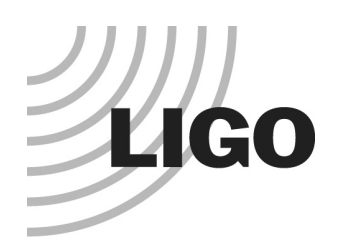

### Example Analysis Pipeline

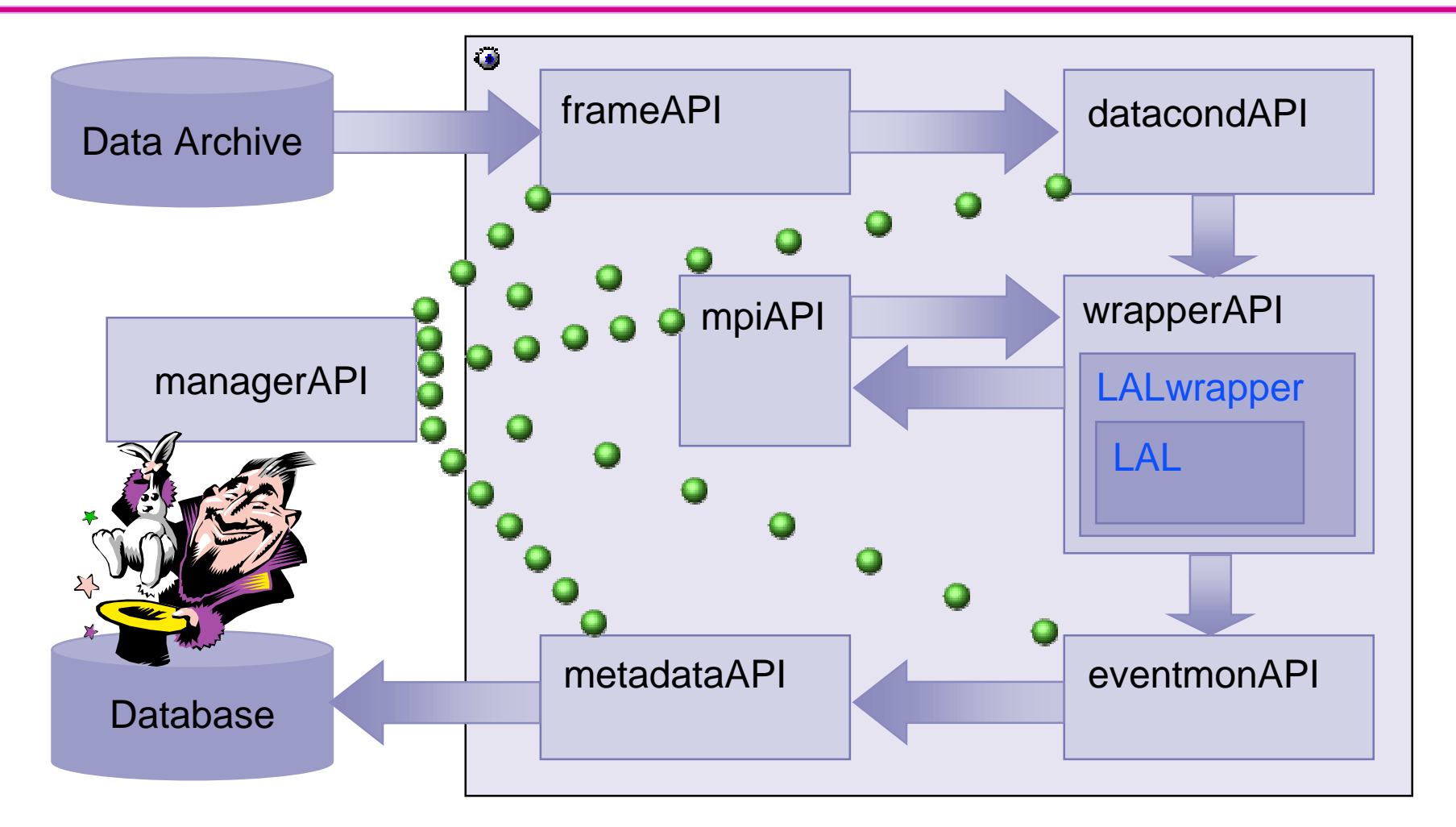

3/14/01

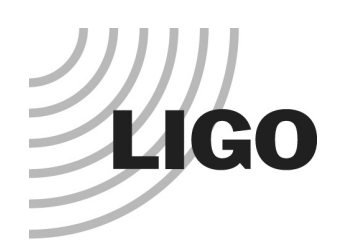

### User Commands

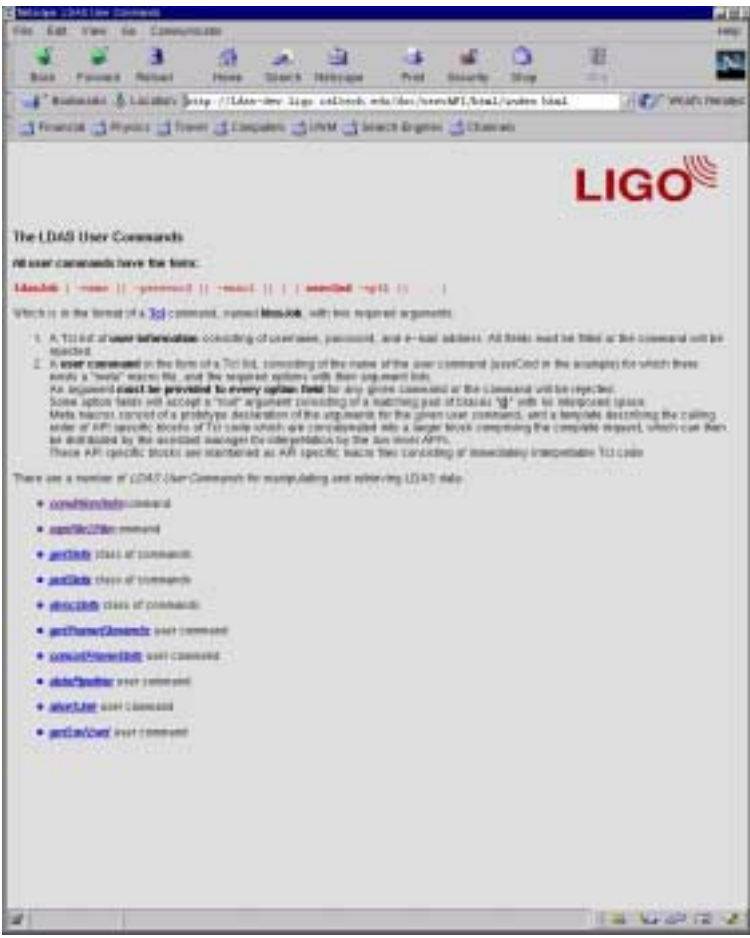

- $\bullet$  User commands are
	- » Tcl scripts with associated API specific macros
- $\bullet$  Previous slide showed
	- » Schematic execution of a usercommand sent to managerAPI
- Tcl script contains
	- »user/password
	- » So, it can be executed from any computer with internet access.

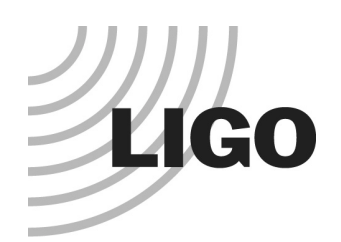

# The WrapperAPI

- $\bullet$  Where LAL meets LDAS.
- $\bullet$  wrapperAPI
	- »Executes parallel search Receive data code on <sup>a</sup> Beowulf using LDAS infrastructure.
	- » Each search code hasfour LAL compliant functions.
- $\bullet$  LALwrapper package
	- » Provides searchindependent interface.
	- » Currently contains:
		- Inspiral example
		- Burst example
		- Trivial example

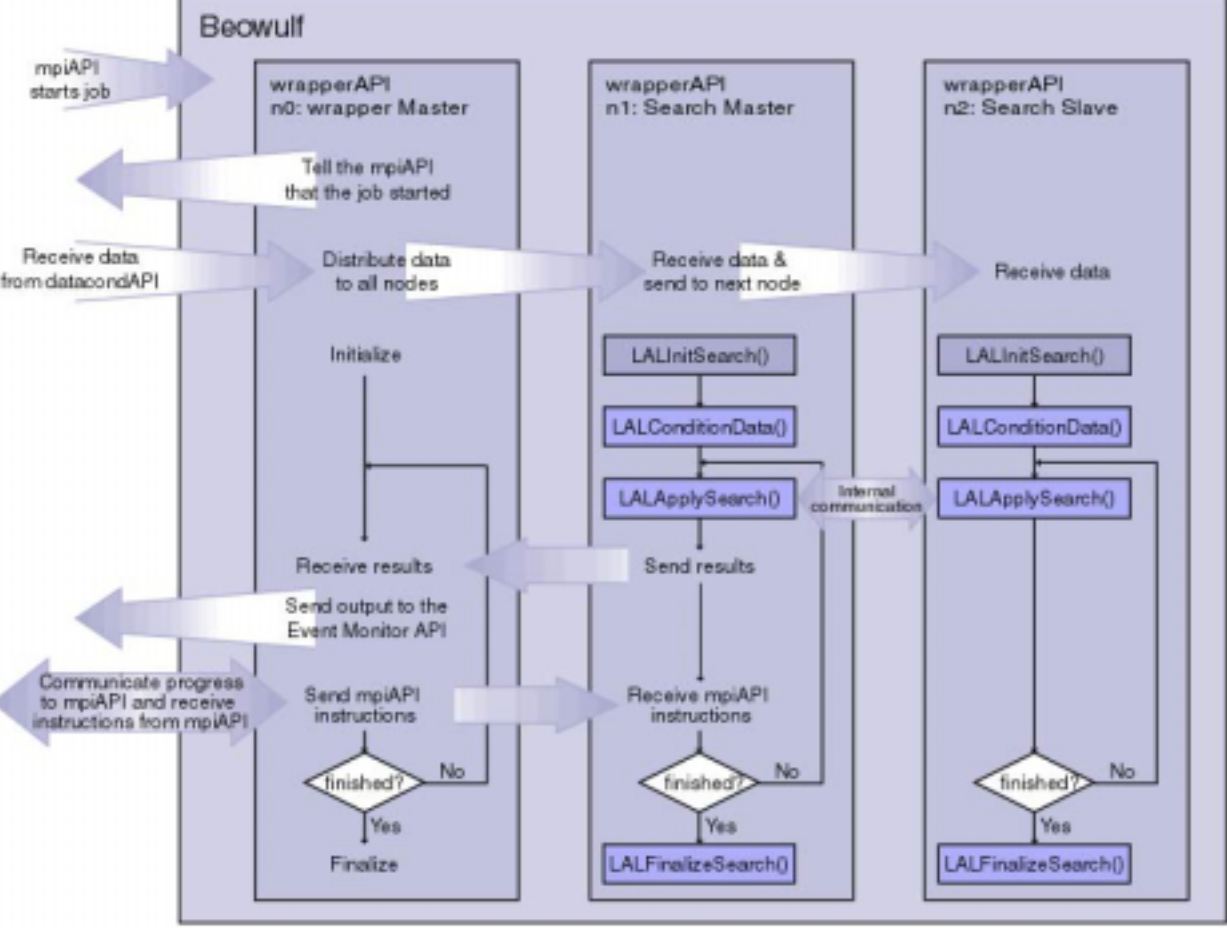

 **LIGO Scientific Collaboration - UWM** $\mathbb{Z}$  and  $\mathbb{Z}$  and  $\mathbb{Z}$  and

3/14/01

# Lico Running Burst Search Code in the

### mpiAPI starts WrapperAPI

 $\equiv$ 

Prest.

38

# processing the

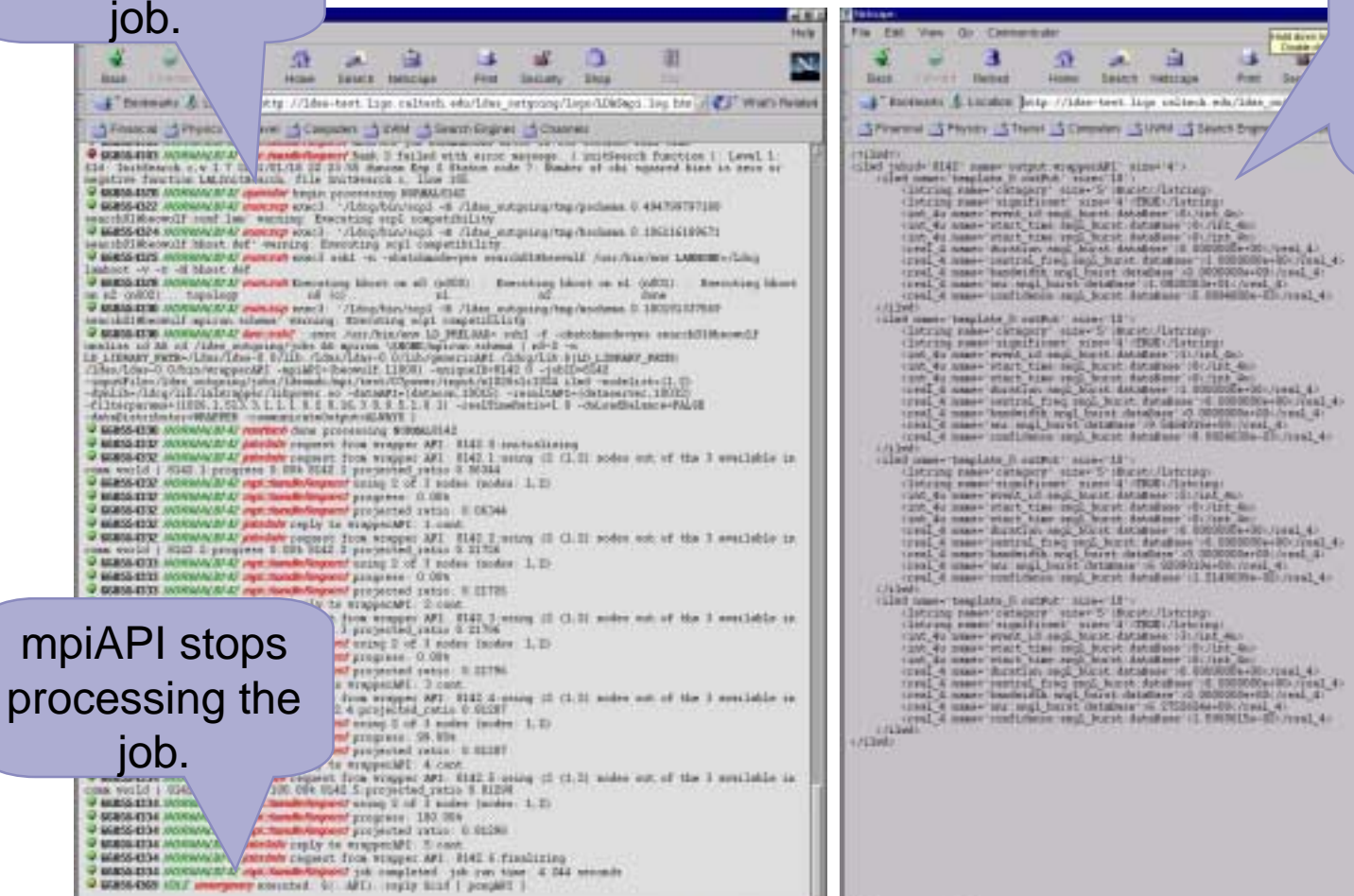

Results areoutput as ILWD forinsertion intodatabase by eventmonAPI

3/14/01

 **LIGO Scientific Collaboration - UWM** $\mathsf{M}$ 

■ 33 39 はる

2 年 中 年 2

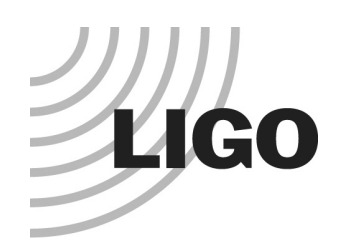

### To be continued………

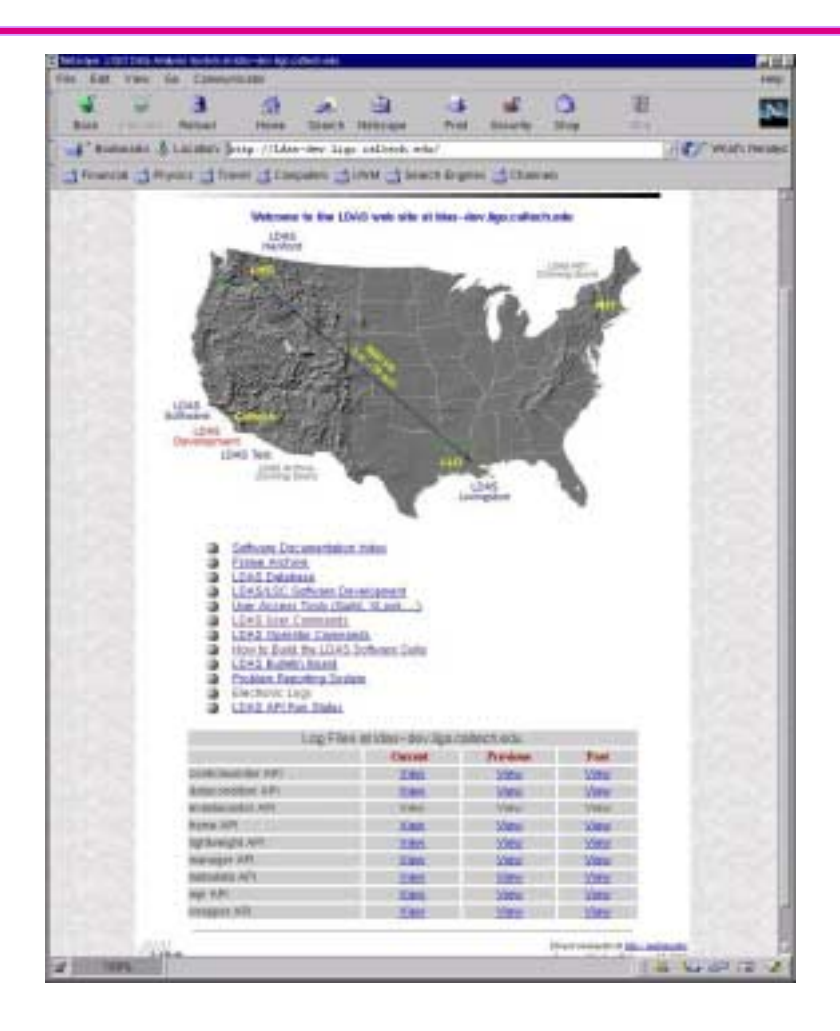

#### $\bullet$ Thursday 10:45-12:00

- » The datacondAPI: functionality and use in E3 (Sam Finn and Anthony Searle).
- » Design of inspiral search code to run under wrapperAPI (Duncan Brown)
- » How to get, build and modify **LALwrapper**
- $\bullet$  Friday 20:00
	- » LDAS demo at LIGO Livingston (Kent Blackburn et al.)